# METODE INTELIGENTE DE REZOLVARE A PROBLEMELOR REALE

Laura Dioşan Tema 4

### Procesarea imaginilor

### $D$ e ce?

- Îmbunătățirea calității imaginilor
	- Reducerea zgomotolui şi a altor defecte
	- **Evidentierea anumitor zone**
	- Determinarea contururilor
- Extragerea de informații

### **□** Aplicații

- Recunoașterea caracterelor
- Recunoaşterea amprentelor
- **Prelucrarea imaginilor medicale**
- **Prelucrarea imaginilor din satelit**

### Procesarea imaginilor

- Captarea imaginilor şi reprezentarea lor
- Operaţii asupra imaginilor
	- Operații geometrice
	- Operații de îmbunătățire
	- Operații de comprimare
- **□** Extragerea de informații relevante din imagini

### Captarea imaginilor şi reprezentarea lor

#### **D** Captare

- Foto
- Video
- **D** Reprezentare
	- $\blacksquare$  In domeniul spatial (geometric)
		- Imaginea = un ansamblu de valori plasate dupa o formă spaţială (regulată sau nu) de dimensiune supra-unitară (plan, spaţiu, dar nu dreaptă)
		- Matrice de pixeli (**pic**ture **el**emnt)
		- Reprezentare intuitivă dpdv al ochiului uman
	- In domeniul frecventelor (spectral)
		- Imaginea = un ansamblu de frecvenţe care compun imaginea (culoare frecvenţă lungime de undă (IP) – amplitudine)
		- **Imaginea = semnal bidimensional**
		- □ Grafic, pe OX, OY se află distribuția frecvențelor pe cele 2 axe ale imaginii, iar culoarea pixelilor va reprezenta amplitudinea (mai deschis înseamnă amplitudine superioară)
		- Reprezentare f. utilă în procesele de analiză, comprimare şi prelucrare a imaginilor

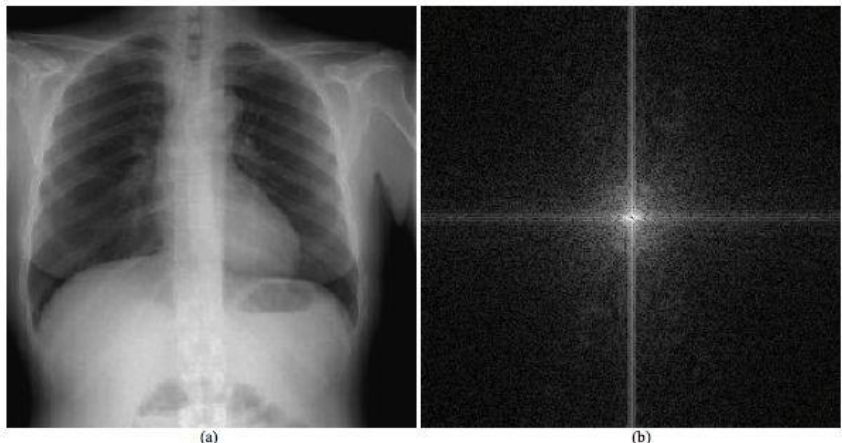

 $(a)$ 

Imaginea = ansamblu de pixeli

Tipologia imaginilor în domeniul spaţial (geometric) După valoarea unui pixel

- Imagini scalare orice valoare este un scalar (intensitatea luminoasă, distanţa, temperatura)
	- imagini monocrome (binare)  $\rightarrow 0/1$
	- imagini alb-negru (cu nivele de gri)  $\rightarrow$  8 biți
		- $0 \rightarrow$  negru
		- $255 \rightarrow$  alb
- **Imagini vectoriale orice valoare este un vector; imaginea** vectorială = *sandwich* de imagini scalare
	- Imagini color vectori de 3 componente
	- Imagini satelitare vectori de 3-200 componente
	- Imagini termografice vectori de 2-5 componente în bandă de infraroşu

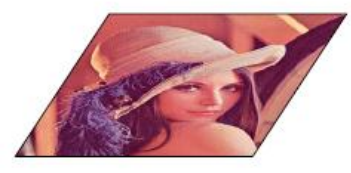

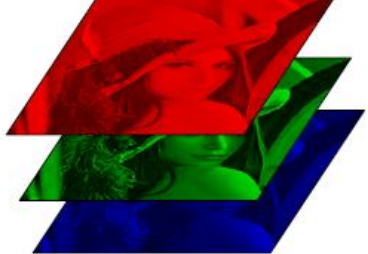

- Imagini color vectori de 3 componente
	- **Modelul RGB (Red-Green-Blue)** 
		- $(0,0,0) \rightarrow$  negru
		- $\Box$  (255, 255, 255)  $\rightarrow$  alb
	- **Modelul HSI (Hue-Saturation-Intensity)** 
		- Nuanța  $\rightarrow$  unghiul culorii în cercul de culori (0-360°)
		- $\Box$  Saturația  $\rightarrow$  puritatea culorii (procentual)

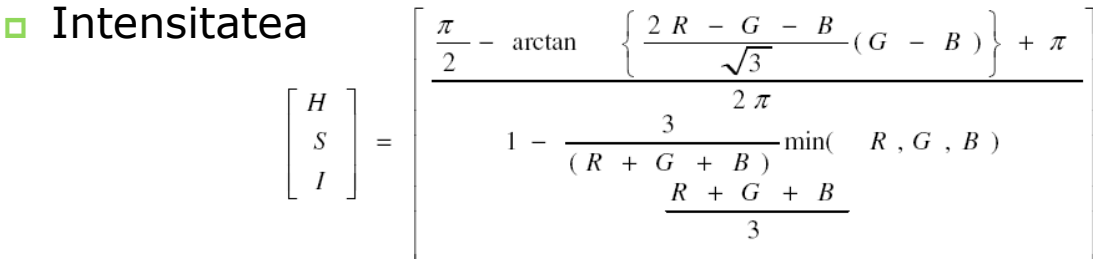

- Modelul CMY (Cyan-Magenta-Yellow)
	- $\Box$  (0,0,0)  $\rightarrow$  alb
	- $\Box$  (255,255,255)  $\rightarrow$  negru
- **Conversii între modele**

$$
\begin{bmatrix} C \\ M \\ Y \end{bmatrix} = \begin{bmatrix} 1 \\ 1 \\ 1 \end{bmatrix} - \begin{bmatrix} R \\ G \\ B \end{bmatrix}
$$

Magenta Cyan White Red Black Green Yellow

Tipologia imaginilor în domeniul spaţial (geometric)

**□** După semnificația valorilor

- **Imagini de intensitate valori DP cu mărimea fizică** măsurată în scenă
- Imagini indexate valorile sunt indici (adrese) într-un tabel asociat imaginii, în care se găseşte informaţia de intensitate

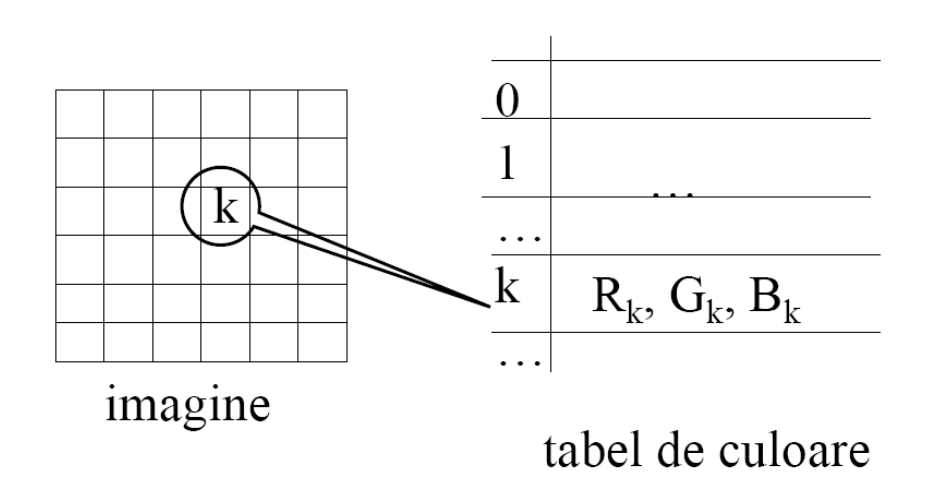

- **Pp. o imagine de dimensiune MxN**
- *fij* valoarea pixelului de pe linia *i* şi coloana *j*
- *P* mulţimea tuturor pixelilor
- u Vecinătăți
	- Pt. un pixel *p* situat la poziția *(i,j)*
	- **vecini ortogonali:** 
		- *p<sup>1</sup> – (i-1,j), p<sup>2</sup> – (i+1,j), p<sup>3</sup> – (i,j-1), p<sup>4</sup> – (i, j+1)*
		- Formează ansamblul *N<sup>4</sup> (p)*
	- **vecini diagonali** 
		- *p<sup>5</sup> – (i-1,j-1), p<sup>6</sup> – (i-1,j+1), p<sup>7</sup> – (i+1,j-1), p<sup>8</sup> – (i+1,j+1)*
		- formează ansamblul *ND(p)*
	- $N_8(p) = N_4(p)$  **U**  $N_D(p)$
- **D** Conectivități
	- $\blacksquare$  2 pixeli  $p_1(i_1,j_1)$  și  $p_2(i_2,j_2)$  se află în relație de
	- *k-*conectivitate
		- dacă *p1єN<sup>k</sup> (p<sup>2</sup> )* sau *p2єN<sup>k</sup> (p<sup>1</sup> ), k є {4,8}*
- **n** Drum
	- de lungime *n* mulțimea de pixeli  $D_n = \{p_1, p_2, ..., p_n\}$  a.î.  $p_i$  se află în relație de conectivitate cu *pi+1, i=1,2,...,n-1*
- Pixelii *p* şi *q* sunt conectaţi dacă există un drum între ei
- **D** Regiune
	- set de pixeli conectaţi

Metrici între 2 pixeli *p<sup>1</sup> (i1 ,j1 )* şi *p<sup>2</sup> (i2 ,j2 )*

■ Distanța Euclideană  $d(p_1, p_2) = [(i_1-i_2)^2 + (j_1-j_2)^2]^{1/2}$ 

■ Distanța Manhattan ■  $d_4(p_1, p_2) = |i_1 - i_2| + |j_1 - j_2|$  →  $N_4(p) =$ {q $\in$ *P a.î. d4 (p,q)≤1}*

■ Distanța jocului de șah ■  $d_8(p_1, p_2)$ =max(|i<sub>1</sub>-i<sub>2</sub>|,|j<sub>1</sub>-j<sub>2</sub>|) → N<sub>8</sub>(p)={qeP *a.î. d8 (p,q)≤1}*

Captarea imaginilor şi reprezentarea lor – domeniul frecvenţelor

- $\Box$  Imaginea = ansamblu de frecvente
- Transformarea unei imagini din domeniul spaţial în domeniul spectral
	- **Serii Fourier**
	- **Matrice de pixeli**  $\rightarrow$  **matrice de frecvente** (lungimi de undă)
		- Orice undă (sinusoidală) poate fi descompusă într-o sumă de mai multe sinusoidale

Captarea imaginilor şi reprezentarea lor

- **Operaţii asupra imaginilor**
	- **Operaţii geometrice**
	- **Operaţii de îmbunătăţire**
	- **Operaţii de comprimare**
	- **Operaţii de segmentare**
	- **Operaţii de restaurare**
- **□** Extragerea de informații relevante din imagini

# Operaţii geometrice

- Pentru reprezentarea spaţială a imaginilor
- Nu modifică valorile pixelilor (compoziţia)
- Modifică aşezarea lor spaţială (structura)

#### **□** Translatie

- **Modificarea după o traiectorie dreaptă a** coordonatelor unui pixel
	- $x' = x + Tx$
	- $y' = y + Ty$
- **□** Rotație
	- Modificarea după o traiectorie circulară a coordonatelor unui pixel
		- Coordonate carteziene  $\rightarrow$  coordonate polare
			- x=r cos(Ө)
			- $y=r \sin(\theta)$
			- $x' = r \cos(\theta + \varphi)$
			- y'= r sin(Ө+φ)
- **D** Oglindire
	- Faţă de o axă de simetrie

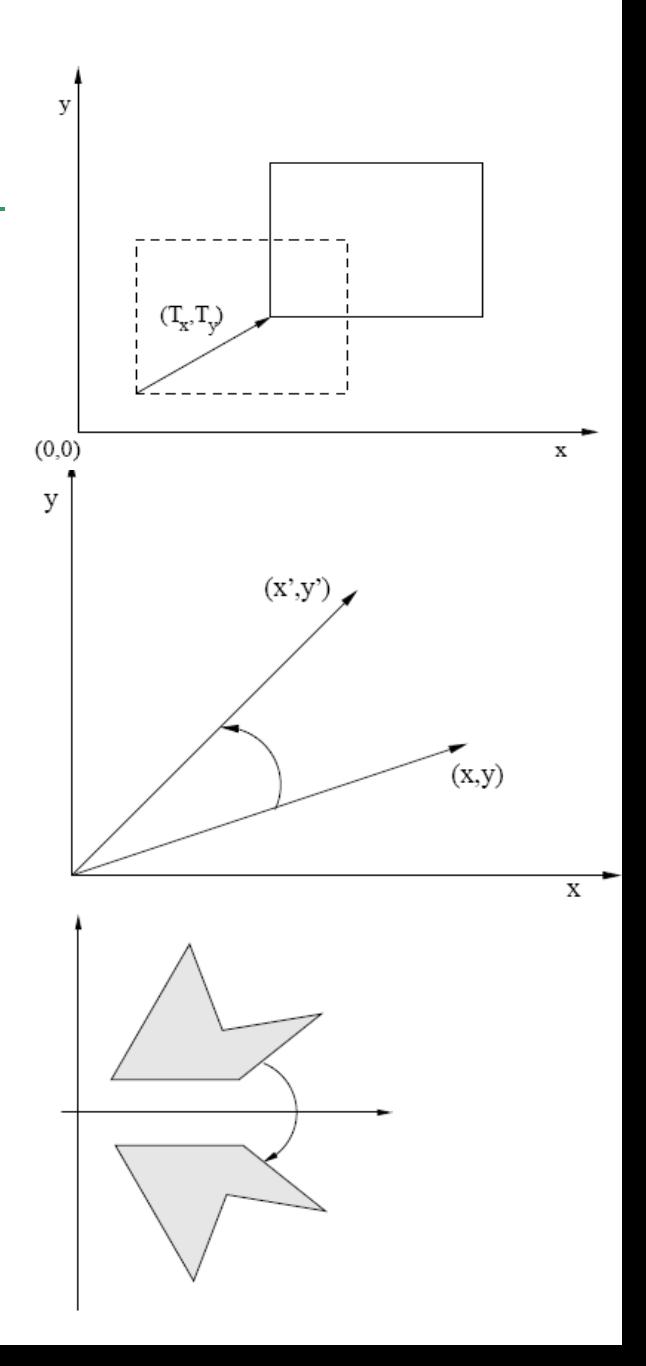

- Îmbunătăţirea calităţii imaginilor
	- Originale sau nu
	- **Prin accentuarea unor caracteristici** 
		- Muchii
		- **□ Contururi**
		- Contrast
	- Nu modifică cantitatea de informație din imagine
	- **Modificarea valorii unor pixeli**
	- Reducerea degradărilor perceptuale sau aleatoare:
		- Contrast scăzut
		- Imagine supra- sau sub-expusă
		- Zgomot suprapus peste semnalul util

### Restaurare

### **□ Reducerea degradărilor deterministe**

- **Miscare**
- **Lipsa focalizării**
- **Defecte optice**

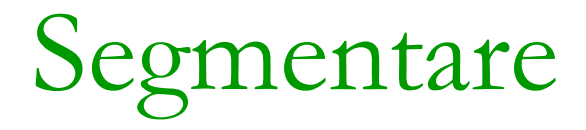

### Descompunerea imaginii în elementele componente

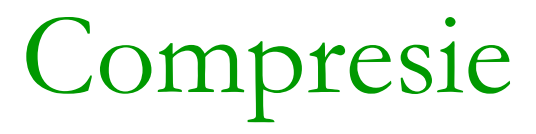

### Reducerea volumului de date necesare reprezentării informaţiei dintr-o imagine

- Pentru reprezentarea spaţială
- În funcţie de numărul de pixeli din imaginea iniţială folosiţi pentru calculul valorii unui pixel în coloana imaginea prelucrată coloana
	- Operaţii punctuale 1 1
	- Operaţii de vecinătate (locale) *k* 1
	- Operaţii integrale (unitare) *nxm* 1

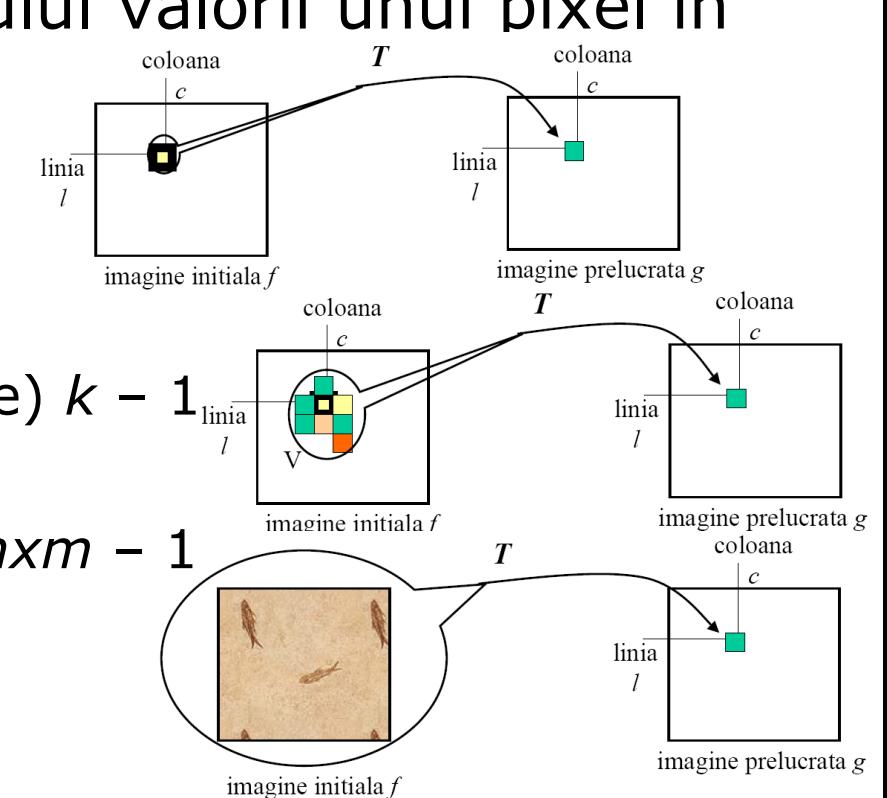

 Operaţii punctuale 1 – 1 g(x,y)= $\emptyset(f(x,y))$ 

- **Negativarea imaginilor**
- **Modificarea contrastului**
- Decuparea

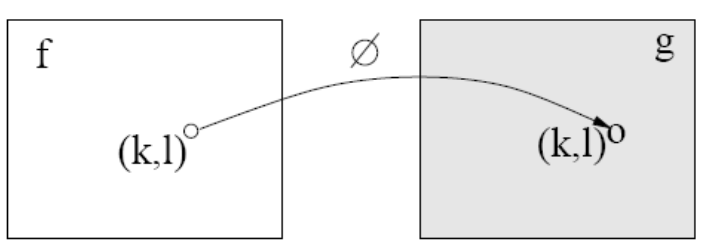

### Operaţii punctuale 1 – 1

#### Negativarea imaginilor

- $\sigma$  Ø(x)=(L-1)-x, de obicei L = 256
- $\emptyset((R,G,B))=((L-1)-R,(L-1)-G,(L-1)-B))$

#### **u** Utilitate

Imagini negative (de tip peliculă)

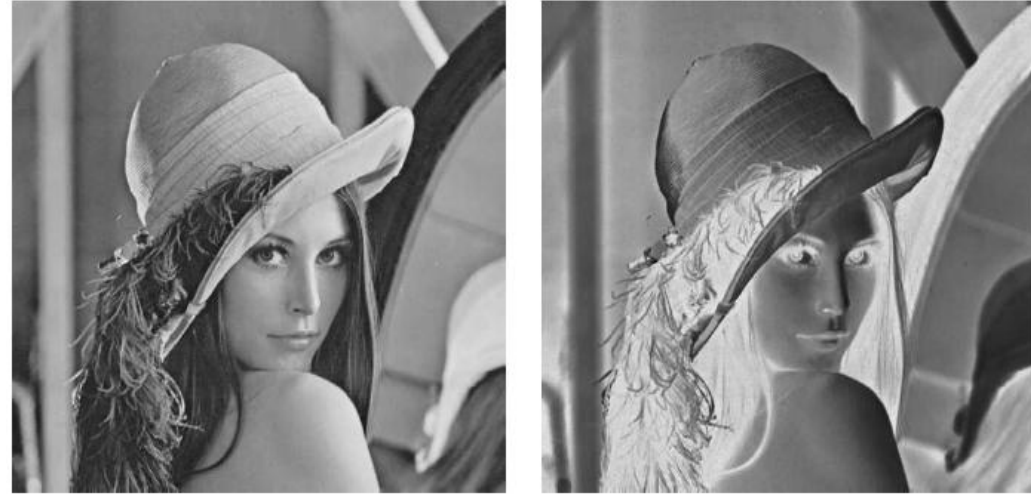

#### o Operații punctuale 1 – 1

- **Modificarea contrastului** 
	- **IOGITICATEA CONTASTUIUI**<br> **Accentuarea contrastului**  $\phi(x) = \begin{cases} \alpha x, & \text{pentru} \quad x \in [0, a) \\ \beta(x a) + v_a, & \text{pentru} \quad x \in [a, b) \end{cases}$ L)

$$
\bigg(\gamma(x-b)+v_b, \quad \text{pentru} \quad x \in [b, 1]
$$

- Pantă subunitară apropierea nivelelor de gri
- Pantă supraunitară depărtarea nivelelor de gri
- Caz particular: întinderea maximă a contrastului

$$
\phi(x) = \begin{cases} 0, & \text{pentru} \quad x \in [0, a) \\ \beta(x - a), & \text{pentru} \quad x \in [a, b] \\ L - 1, & \text{pentru} \quad x \in (b, L) \end{cases}
$$

- Nivelele de gri din [a,b] vor fi distanţate
- Restul nivelelor de gri vor fi înlocuite cu alb, respectiv negru
- Caz particular: binarizarea  $(a = b)$

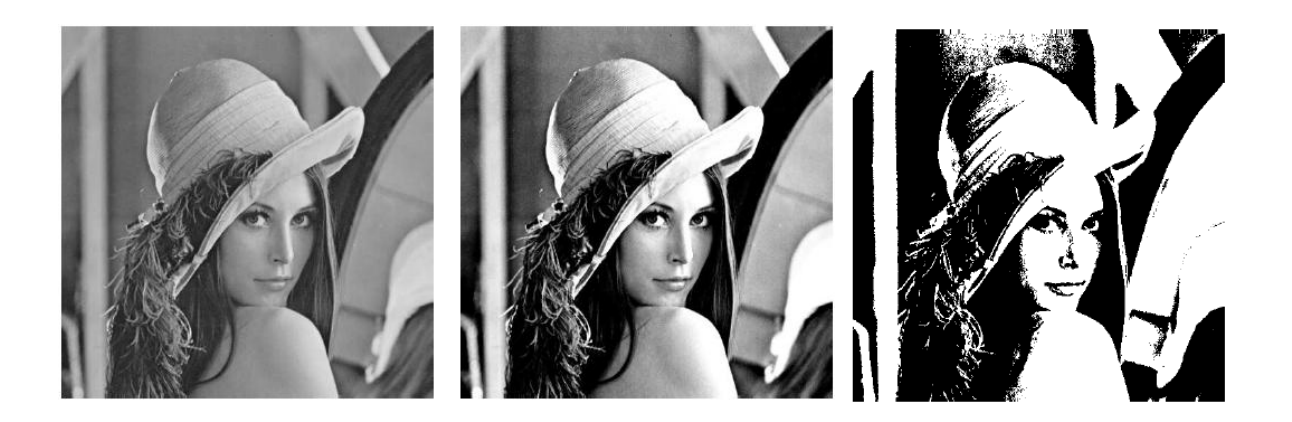

#### Operații punctuale  $1 - 1$

- **Decuparea** 
	- Cu păstrarea fundalului  $\phi(x) = \begin{cases} L-1, & \text{pentru} \ x, & \text{in rest.} \end{cases}$
	- **Fără păstrarea fundalului**  $\phi(x) = \begin{cases} L-1, & \text{pentru } x \in [a,b] \\ 0, & \text{in rest.} \end{cases}$

#### Utilitate

 decuparea regiunilor de temperatură joasă reprezentate de nori din imaginile obţinute de un satelit meteo

Operaţii de vecinătate (locale) *k* – 1

#### ■ În funcție de scop:

- op. care vizează reducerea zgomotului sau a altor defecte (filtrare)  $\rightarrow$  filtre trece-jos
- □ op. care vizează accentuarea detaliilor (evidențierea muchiilor, a contururilor, etc)  $\rightarrow$  filtre trece-sus

### $\blacksquare$  În funcție de tip

 $\Box$  op. liniare  $\rightarrow$  combinații liniare între pixeli vecini  $\Box$  op. neliniare  $\rightarrow$  combinații complexe între pixeli

Operații de vecinătate (locale)  $k - 1 \rightarrow$  operații de filtrare

- Tehnici de filtrare
	- Filtrare prin tehnica ferestrei glisante  $\rightarrow$  convolutie bidimensională
		- Filtru = mască de filtrare (convoluție) = formă + coeficienți + origine = kernel
		- Convoluție = schimbarea intensității unui pixel a.î. să reflecte intensitatea pixelilor vecini
	- **Filtrare prin estimare statistică**
	- **Filtrare prin clustering**
- Filtre liniare noua valoare a pixelui = combinație liniară a pixeli din imaginea originală (principiul superpoziţiei)
	- *g(m,n) = ∑∑(k,l)є<sup>W</sup> wkl\*f(m-k,n-l),* unde
		- **□** W o structură de puncte → vecinătate
		- *wkl* coeficienţii filtrului (tehnica ferestri glisante)
	- **Tipologie** 
		- $\Box$  Filtre de netezire
			- Suma coeficientilor  $= 1$
			- **Filtru de mediere** 
				- Toți coeficienții sunt egali  $(=1/k<sup>2</sup>)$
		- $\blacksquare$  Filtre de detectare a contururilor  $\rightarrow$  filtre trece-sus
			- Suma coeficienților  $= 0$
			- **Filtre de accentuare a contrastelor**
		- $\Box$  Filtre derivative

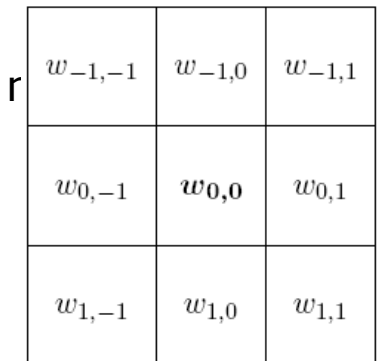

- Operații de vecinătate (locale)  $k 1 \rightarrow$  operații de filtrare
- $\Box$  Filtre neliniare
	- **Tehnica ferestrei glisante**  $\rightarrow$  **ordonarea pixelilor**
	- **Tipologie** 
		- **<u>n</u>** Filtre de ordine
			- Filtru median  $\rightarrow$  eliminarea zgomotului "sare și piper"
			- Filtru de minim
			- $\blacksquare$  Filtru de maxim
		- $\Box$  Filtre adaptive  $\rightarrow$  modificarea formei și a coeficienților ferestrei de filtrare
			- **Filtre bazate pe distanță (relativă) coeficienții se calculează** în funcţie de distanţa dintre punctul respectiv şi un punct fix
			- Filtre bazate pe orientare  $\rightarrow$  fereastra are formă liniară, orientată după o anumită direcţie
			- Filtre distanţă-direcţie combinaţia celor 2 filtre precedente

### Operaţii integrale (unitare) *nxm* – 1

- Egalizarea histogramei
	- Scop: manipularea contrastului
- **Transformarea Fourier discretă**
- **Transformarea cosinus discretă**
- **Transformarea sinus discretă**
- **Transformarea Walsh-Hadamard**
- **Transformarea Karhaunen-Loeve**

# Operaţii integrale (unitare) *nxm* – 1 Egalizarea histogramei

#### **D** Histograma nivelurilor de gri

- O funcție care asociază fiecărui nivel de gri prezent în imagine frecvenţa sa (relativă) de apariţie
- Estimarea densităţii de probabilitate

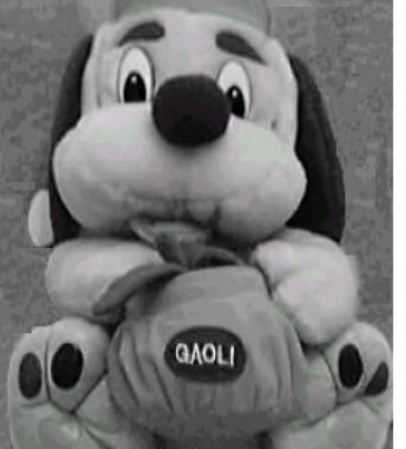

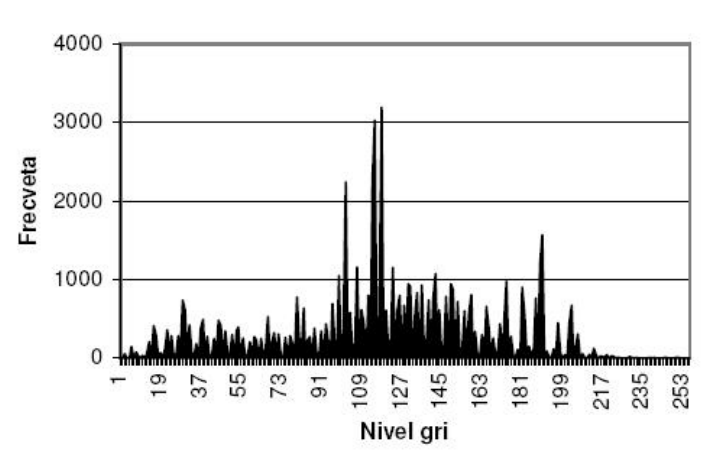

- Utilitate
	- Îmbunătăţirea constrastului
	- $\Box$  Imbunătățirea luminozității  $\rightarrow$  segmentarea imaginii
- **Ne-ajunsuri** 
	- Lipsa informaţiilor privind
		- locaţia pixelilor
		- poziţia relativă a pixelilor

Operaţii integrale (unitare) *nxm* – 1 Egalizarea histogramei

- Egalizarea histogramei reprezintă o operaţie de accentuare a contrastului şi are ca scop obţinerea unei histograme uniforme
- Algoritm
	- Se calculează histograma *h(x)* imaginii
	- Se calculează histograma cumulativă *h<sup>c</sup> (x)*
	- Se calculează noile nivele de gri

*x'=(h<sup>c</sup> (x)-hcmin)/(hcmax-hcmin)\*(L-1)+0.5*

- Metodă de captare a conţinutului vizual al imaginilor în vederea indexării lor
- Atribute vizuale tipologie
	- În funcţie de domeniu:
		- **n** Generale
			- **Ex.** Culoare, textură, formă
			- Pot fi considerate la nivelul
				- unui pixel
				- unei regiuni de pixeli
				- întregii imagini
		- **D** Specifice
			- Amprente
			- Feţe umane
	- $\blacksquare$  In functie de modul de extragere
		- De nivel primar
			- **Extrase direct din imagine**
		- De nivel înalt
			- Determinate pe baza atributelor de nivel primar
	- $\blacksquare$  Exemple de atribute
		- Contururi (margini ale unor regiuni)
		- Intersecții (puncte de interes, colțuri)
		- Regiuni de interes
		- Creste

### **D** Culoare

- **reprezentată prin diferite modele**
- **atribute** 
	- Histograma culorii pixelilor
	- Histograma gradienţilor orientaţi (Histogram of oriented gradients)

### Histograma culorii pixelilor

- **Procentul fiecărei culori care apare în imagine** (*h<sup>k</sup> , k=1,2,...,K, K* – nr. de culori)
- $\rightarrow$  nu ține cont de poziția culorilor (se pierde informația regională)  $\rightarrow$  partiționarea imaginii în regiuni şi determinarea histogramelor regionale

- Histograma gradienţilor orientaţi (Histogram of oriented gradients – HOG)
	- **Determinare**
	- **Nivele de calcul**
	- Îmbunătățiri
	- **Parametri**
	- **Instrumente**

### HOG – determinare

- Gradientul unei imagini
	- O schimbare direcţională a intensităţii sau culorii întro imagine

$$
\nabla f = \left[\frac{\partial f}{\partial x}, \frac{\partial f}{\partial y}\right]
$$

**Este orientat în direcția în care apare cea mai rapidă** schimbare de culaore

$$
\nabla f = \begin{bmatrix} \frac{\partial f}{\partial x}, 0 \end{bmatrix}
$$

$$
\nabla f = \begin{bmatrix} 0 & \frac{\partial f}{\partial y} \end{bmatrix}
$$

$$
\nabla f = \begin{bmatrix} 0 & \frac{\partial f}{\partial y} \end{bmatrix}
$$

Magnitudinea gradientului

$$
\|\nabla f\| = \sqrt{\left(\frac{\partial f}{\partial x}\right)^2 + \left(\frac{\partial f}{\partial y}\right)^2}
$$

### □ HOG – determinare

Gradientul unei imagini

- Se poate aproxima magnitudinea gradientului în cazul discret (domeniul spaţial al imaginii)
	- De ordin I operatori
		- Sobel  $\rightarrow$  algoritmul Cany
		- Schar
		- Roeberts Cross
		- Prewitt
		- Costella
	- De ordin II: Operatori Laplacieni ai Gaussianului

### $\Box$  HOG  $\rightarrow$  determinare

- Gradient = vectori orientați în direcția celor mai semnificative schimbări de culoare
- **Paşi** 
	- Se calculează magnitudinea fiecărui piexel
	- Se calculează gradientul orientat pentru fiecare pixel
	- Se calculează histograma gradienţilor orientaţi

### $\Box$  HOG  $\rightarrow$  determinare

#### Pas1: se calculează magnitudinea gradientului fiecărui piexel

 $\Box$  De ce?

 $M$ Magnitudinea = cât de abruptă este schimbarea

□ Cum?

- Pentru o imagine I de dimensiune nxm, se efectuează
	- o convoluţie pe Ox cu un anumit filtru-mască Dx
		- Ex. Dx =  $[-1,0,1]$ , Ix = Dx<sup>\*</sup>I
	- o convoluţie pe Oy cu un anumit filtr-mască Dy
		- Ex. Dy =  $[-1,0,1]^T$ , Iy = Dy\*I

#### $HOG \rightarrow$  determinare

- Pas2: Se calculează orientarea gradientului pentru fiecare pixel
	- De ce?
		- Orientarea  $\rightarrow$  direcția modificări
	- n Cum?
		- $\theta$  = arctan(Iy/Ix) radians

$$
\begin{aligned}\n\text{icărilor} \\
\text{atan2}(y, x) = \n\begin{cases}\n\arctan\left(\frac{y}{x}\right) & x > 0 \\
\arctan\left(\frac{y}{x}\right) + \pi & y \ge 0, x < 0 \\
\arctan\left(\frac{y}{x}\right) - \pi & y < 0, x < 0 \\
+\frac{\pi}{2} & y > 0, x = 0 \\
-\frac{\pi}{2} & y < 0, x = 0 \\
\text{undefined} & y = 0, x = 0\n\end{cases}\n\end{aligned}
$$

- se transformă unghiul  $\theta$  din radiani în grade
	- $\alpha = \theta * 180/\pi \in [-180, 180]$
- se determină gradientul:
	- cu semn se translatează unghiul  $\alpha$  din [-180,180] în [0,360]

$$
\alpha_{\text{signed}} = \begin{cases} \alpha, \text{if } \alpha \ge 0 \\ \alpha + 360, \text{if } \alpha < 0 \end{cases}
$$

**•** fără semn - se translatează unghiul  $\alpha$  din  $\lceil -180,180 \rceil$  în  $\lceil 0,180 \rceil$ 

$$
\alpha_{\text{unsigned}} = \begin{cases} \alpha, \text{if } \alpha \ge 0 \\ \alpha + 180, \text{if } \alpha < 0 \end{cases}
$$

se obține o matrice O cu nxm valori

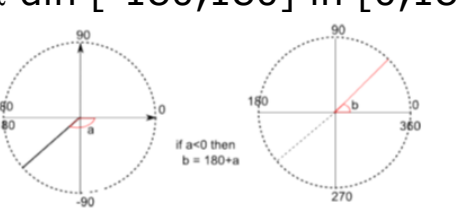

if a<0 then  $b = 360 + a$ 

### Atribute vizuale – Generale – Culoare

#### **D** HOG - determinare

- Pas3: se calculează histograma gradienților orientați folosind matricea O
	- Se împarte domeniul unghiului orientării D în k sectoare egale
		- $D = [0.360]$  sau D =  $[0.180]$
		- Primul sector va cuprinde unghiuri între 0 şi |D|/k,
		- Al doilea sector va cuprinde unghiuri între |D|/k şi 2\*|D|/k
		- ş.a.m.d.
		- $k=4,8,9,16,18,36,...$
	- Pentru fiecare sector se numără pixelii a căror orientare a gradientului cade în sectorul respectiv
	- Numărul de pixeli din fiecare sector se poate pondera cu
		- Voturi binare aparţine (1) sau nu (0) acelui sector
		- Voturi bazate pe magnitudinea gradientului
		- Voturi bazate pe pătratul magnitudinii
		- Voturi bazate pe rădăcina pătrată a magnitudinii
	- Se reprezintă grafic valorile obţinute
		- Pe axa Ox se trec sectoarele domeniului
		- Pe axa Oy se trece numărul de pixeli (ponderat) din fiecare sector

### **DHOG**

- **Nivele de calcul** 
	- La nivelul întregii imagini
	- **n** La nivelul unei celule a imaginii
		- Câte imagini, atâtea histograme  $\rightarrow$  concatenarea histogramelor
- Îmbunătățiri
	- Considerarea unor blocuri de celule
		- R-HOG
		- C-HOG
	- Normalizarea la nivel de bloc pentru a ţine cont de "culorile vecine"
		- $\blacksquare$  12-norm
		- $\blacksquare$  L1-Norm

### HOG

#### **Parametri**

- Scara gradientului
- Dimensiunea unei celule/unui bloc
- **n** Numărul de sectoare
- Procentul suprapunerii blocurilor
- **Instrumente** 
	- □ OpenCV → [www.opencv.org/](http://www.opencv.org/)
	- □ PMT  $\rightarrow$  <http://vision.ucsd.edu/~pdollar/toolbox/doc/>
	- Altele

#### Atribute vizuale – Generale

- Textură
	- Caracteristica tactilă sau vizuală a unei suprafeţe
	- **Elementele componente = texteli** 
		- Forme geometrice care se repetă pe o suprafaţă
	- **Tipologie** 
		- $\Box$  Texturi slabe  $\rightarrow$  interacții slabe între texteli
		- Texturi puternice –> interacţii puternice între texteli
	- **Cuantifică** 
		- **□** Diferențele între nivelurile de gri (contrastul)
		- Mărimea regiunii unde apar modificări (fereastră)
		- Direcția sau lipsa ei

- Atribute vizuale Generale Textură
- Poate fi analizată prin metode
	- **Sintactice (structurale)** 
		- $\Box \rightarrow$  relațiile spațiale din textură ~ gramatică (texteli simboluri terminale, relaţiile – reguli de transformare)
	- **Statistice** 
		- $\Box$  De ordin I calculate la nivel de pixel:
			- Media *μ=∑k=1,2,...,Kk\*p<sup>k</sup>*
			- Varianţa σ<sup>2</sup>*=∑k=1,2,...,K(k-μ) <sup>2</sup>\*p<sup>k</sup>*
			- Turtirea (skewness) γ3=1/ σ<sup>3</sup>*∑k=1,2,...,K(k-μ) <sup>3</sup>\*p<sup>k</sup>*
			- Excesul (kurtosis) γ4=1/ σ<sup>4</sup>*∑k=1,2,...,K(k-μ) <sup>4</sup>\*p<sup>k</sup> -3*, unde *pk=h<sup>k</sup> /∑k=1,2,...,Kh<sup>k</sup> p*rocentul fiecărei culori care apare în imagine (*h<sup>k</sup> , k=1,2,...,K, K* – nr. de culori)

#### Atribute vizuale – Generale – Textură

- **Poate fi analizată prin metode** 
	- **Sintactice**
	- **Statistice** 
		- De ordin II calculate la nivelul unei vecinătăţi de 2 pixeli
			- **Matricea de co-ocurență a nivelurilor de gri** 
				- $C(i,j)$ =cardinal $\{(x_1,y_1), (x_2,y_2)\}$  pentru care  $f(x_1,y_1)$ =i și  $f(x_2,y_2)$ =j,  $(x_2,y_2)$  = *(x! ,y<sup>1</sup> )+(d\*cosӨ,d\*sinӨ)*}, *i,j=1,2,...,K*
			- **Energia** 
				- *∑i=1,2,...,K∑ j=1,2,...,KC(i,j)<sup>2</sup>*
			- Inerția
				- *∑i=1,2,...,K∑ j=1,2,...,K(i-j)<sup>2</sup>C(i,j)*
			- Corelatia
				- *∑i=1,2,...,K∑ j=1,2,...,K(ij)C(i,j)-μiμ<sup>j</sup> /σiσ<sup>j</sup>*
			- **Momentul diferentei**

$$
\sum_{i=1,2,...,K} \sum_{j=1,2,...,K} C(i,j)/(1+(i-j)^2)
$$

- **Entropia** 
	- *∑i=1,2,...,K∑ j=1,2,...,KC(i,j)*log*C(i,j)*
- Filtre Gabor

**Atribute de tip Markov** 

unde:

• 
$$
\mu_i = \sum_{i=1,2,...,k} i \sum_{j=1,2,...,k} C(i,j)
$$

- *μ<sup>j</sup> = ∑j=1,2,...,Kj∑ i=1,2,...,KC(i,j)*
- $σ<sub>i</sub> = Σ<sub>i=1,2,...,k</sub>$  $(1 μ<sub>i</sub>)<sup>2</sup> Σ<sub>j=1,2,...,k</sub> C(i,j)$
- $σ<sub>j</sub> = Σ<sub>i=1,2,...,k</sub>(j-μ<sub>j</sub>)<sup>2</sup>Σ<sub>j=1,2,...,k</sub>C(i,j)$

### Atribute vizuale – Generale

#### Formă

- **D** Metode bazate pe
	- Regiuni
	- Contur

Atribute vizuale – Generale

#### Formă

- **n** Metode bazate pe
	- **Regiuni** 
		- **Momentele geometrice**
		- Momentele centrale şi momentele centrale normalizate
		- Invarianţii momentului
		- Momentele Zernike şi Legendre
		- **Momentele complexe**

- Atribute vizuale Generale
	- Formă
		- **n** Metode bazate pe
			- Contur
				- Circularitatea cir=4pA/P<sup>2</sup>
				- Rata aspectului  $ar=(p1+p2)/C$
				- Iregularitatea unghiului de discontinuitate (Σ|Θ<sub>i</sub>- $\Theta_{i+1}/2\pi (n-2))^{1/2}$
				- Iregularitatea lungimii lir= Σ|L<sub>i</sub>-L<sub>i+1</sub>|/K, unde K=2P pt n>3 şi K=P pt n=3
				- Complexitatea com= $10^{-3/n}$

#### Detecţia contururilor

- Contururile sunt acolo unde apar schimbări de culoare
- Schimbările de direcție ale unei funcții pot fi detectate cu ajutorul derivatei I  $\rightarrow$  cele mai mari schimbări apar acolo unde derivata I are magnitudine (normă, mărime, dimensiune) maximă  $\Leftrightarrow$  derivata II = 0

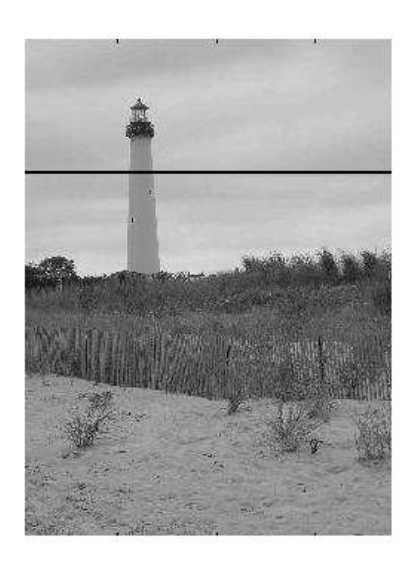

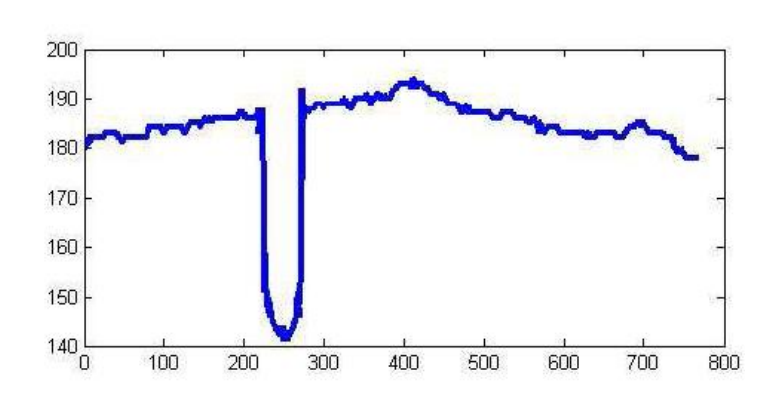

- Algoritmi pentru extragerea atributelor
	- Scale-invariant feature transform (SIFT)
		- <http://www.cs.ubc.ca/~lowe/keypoints/>
		- Biblioteca OpenCV <http://opencv.willowgarage.com/wiki/>
	- Speeded Up Robust Features (SURF)
		- openCV
	- Gradient Location and Orientation Histogram (GLOH)
	- **Local Energy based Shape Histogram (LESH)**

- Trebuie ghidată cf. următoarelor principii
	- Atributele trebuie să conțină suficientă informaţie despre imagine şi nu trebuie folosite informații specifice în procesul de extracție
	- Atributele trebuie să fie ușor calculabile  $\rightarrow$ imagini mari şi numeroase

### Compresia imaginilor

- Compresie la nivel de pixel
- Compresie predictivă (bazată pe o vecinătate)
- **Compresie cu transformate**
- Compresie cu fractali, etc
- Segmentarea imaginilor

### Materiale utile

- [http://www.vlsi.uwindsor.ca/presentations/20](http://cs.bilkent.edu.tr/~saksoy/courses/cs484-Fall2017/index.html) [07/13-Neil.pdf](http://cs.bilkent.edu.tr/~saksoy/courses/cs484-Fall2017/index.html)
- [http://cs.bilkent.edu.tr/~saksoy/courses/cs4](http://cs.bilkent.edu.tr/~saksoy/courses/cs484-Fall2017/index.html) [84-Fall2017/index.html](http://cs.bilkent.edu.tr/~saksoy/courses/cs484-Fall2017/index.html)
- <http://homepages.inf.ed.ac.uk/rbf/CVonline/>
- [http://www.bzarg.com/p/how-a-kalman](http://www.bzarg.com/p/how-a-kalman-filter-works-in-pictures/)[filter-works-in-pictures/](http://www.bzarg.com/p/how-a-kalman-filter-works-in-pictures/)
- [http://www.cs.tut.fi/~karen/Segmentation.pd](http://www.cs.tut.fi/~karen/Segmentation.pdf) [f](http://www.cs.tut.fi/~karen/Segmentation.pdf)
- <http://www.cs.tut.fi/courses/SGN-1157/> <http://www.cs.tut.fi/courses/SGN-3057/>